## Jython JFileChooser 1

[\[Jython Swing\]](http://typea.info/tips/wiki.cgi?page=Jython+Swing)[[Swing\]](http://typea.info/tips/wiki.cgi?page=Swing)[[Jython\]](http://typea.info/tips/wiki.cgi?page=Jython)[[Python\]](http://typea.info/tips/wiki.cgi?page=Python)

## [Jython](http://typea.info/tips/wiki.cgi?page=Jython)

.

<http://java.sun.com/docs/books/tutorial/uiswing/components/filechooser.html>

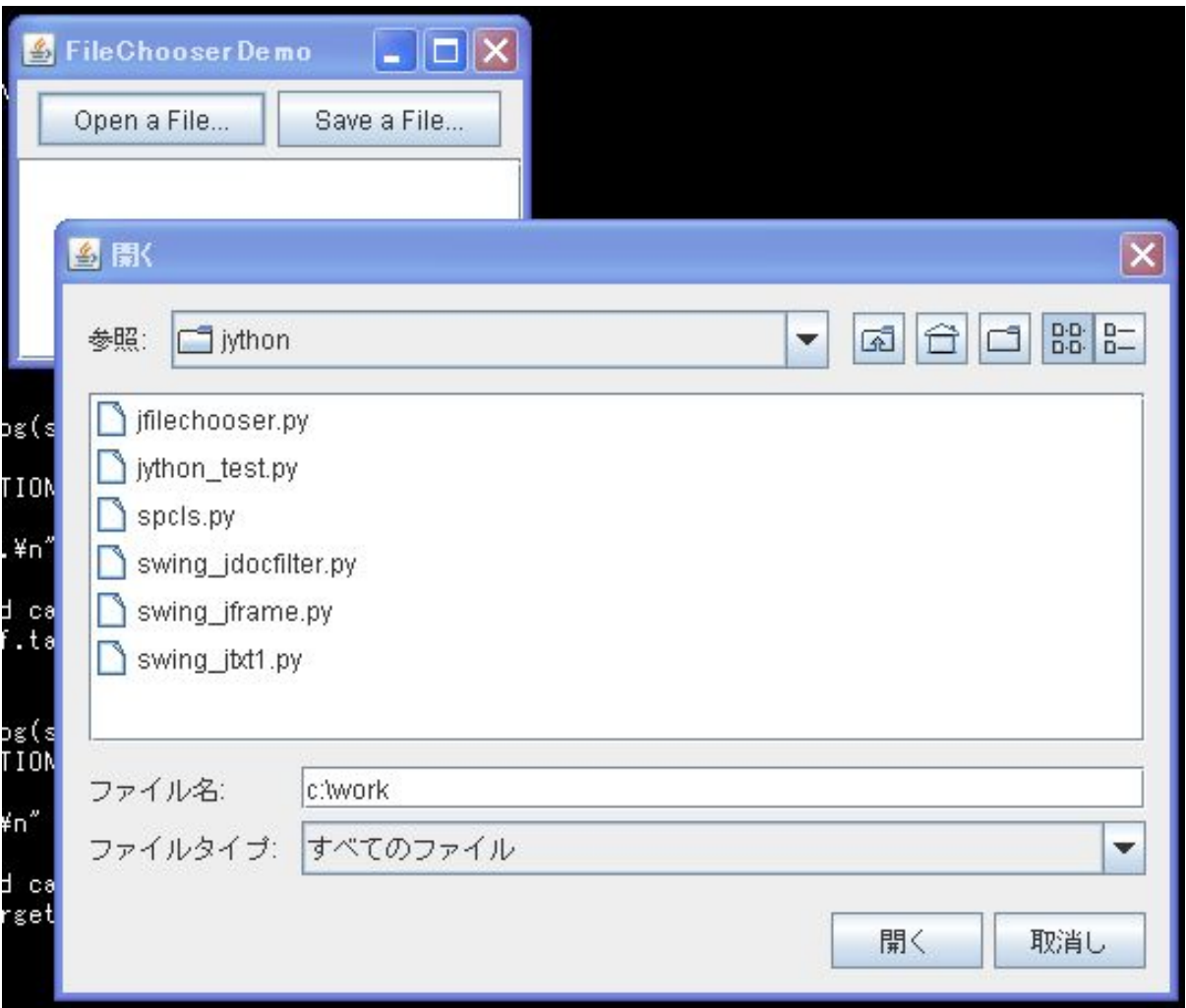

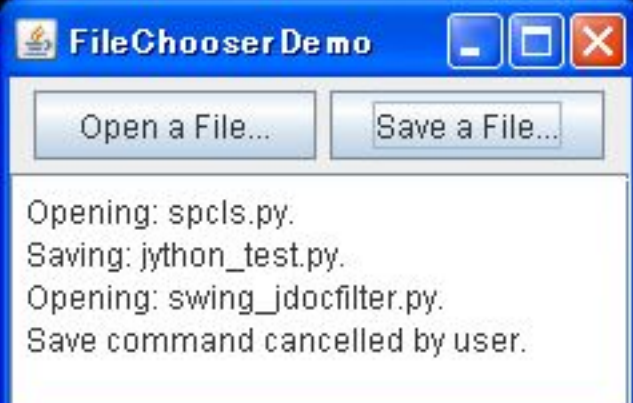

```
 # -*- coding: utf-8 -*-
from java. I ang import *
 from java.io import *
 from java.awt import *
from java.awt.event import *
from javax. swing import *
from javax. swing. filechooser import *
 class JFileChooserTest(JPanel):
 def __init__(self):
 super(JFileChooserTest, self).__init__(BorderLayout())
        sel f.log = JTextArea(5, 20)
 self.log.margin = Insets(5,5,5,5)
 self.log.editable = False
         logScrollPane = JScrollPane(self.log)
        sel f. fc = JFi l eChooser ()
 self.openButton = JButton("Open a File...")
 self.saveButton = JButton("Save a File...")
 lsnr = ButtonListener(self)
self.openButton.addActionListener(lsnr)
        sel f. saveButton. addActionListener(Isnr)
        but tonPanel = JPanel()buttonPanel . add(self. openButton)
buttonPanel . add(self. saveButton)
        sel f. add(buttonPanel, BorderLayout. PAGE_START)
        sel f. add(I ogScrol I Pane, BorderLayout. CENTER)
 def createUI(self):
 frame = JFrame("FileChooserDemo")
 frame.defaultCloseOperation = JFrame.EXIT_ON_CLOSE
        frame.add(self)
        frame.pack()
        frame. vi si \overrightarrow{b}le = True
 class ButtonListener(ActionListener):
 def __init__(self, target):
 self.target = target
 def actionPerformed(self, e):
 if e.source is self.target.openButton:
returnVal = self.target.fc.showQpenDialog(self.target)
 if returnVal == JFileChooser.APPROVE_OPTION:
 file = self.target.fc.selectedFile
               self.target.log.append("Opening: %s.\n" % file.name)
            el se:
               self.target.log.append("Open command cancelled by user.\n")
               self.target.log.caretPosition = self.target.log.document.length
```

```
 elif e.source is self.target.saveButton:
returnVal = self.target.fc.showSaveDialog(self.target);
 if returnVal == JFileChooser.APPROVE_OPTION:
 file = self.target.fc.selectedFile
self.target.log.append("Saving: %s.\n" % file.getName())
         el se:
self.target.log.append("Save command cancelled by user.\n")
 self.target.log.caretPosition = self.target.log.document.length
 class Invoker(Runnable):
 def run(self):
# Java Look & Feel (Metal) # UIManager.put("swing.boldMetal", Boolean.FALSE)
 sample = JFileChooserTest()
      sample.createUI()
```

```
SwingUtilities.invokeLater(Invoker())
```